# dro<sub>b</sub>o<sub>pro</sub>

### **DroboPro. Le stockage qui se gère tout seul.**

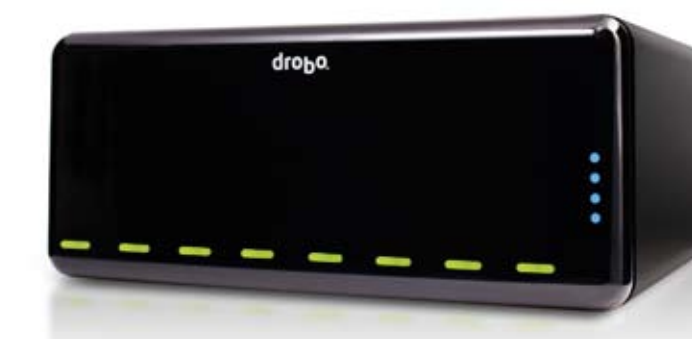

DroboPro™ est la première baie de stockage qui se gère toute seule. Conçue pour être

à la fois simple et évolutive, BeyondRAID™, la technologie révolutionnaire intégrée à DroboPro, soulage les entreprises des choix

complexes et contraignants souvent liés à la gestion du stockage. Pourquoi abandonner la simplicité au profit de la sécurité ou la stabilité au profit de l'évolutivité ? DroboPro propose à la fois une sécurité des données de niveau professionnel et une évolutivité sans égale grâce à une redondance à un ou deux disques et une possibilité d'extension immédiate de la capacité. Après avoir essayé DroboPro, il est fort possible que vous oubliez les différences entre les onze niveaux du RAID classique. Si c'est le cas, ne paniquez pas! Vous découvrez la sérénité que vous apporte tout produit Drobo®.

### **Jusqu'à 8 disques pour une extension instantanée à 16 To et plus**

Faites évoluer facilement votre stockage en fonction de vos besoins. Pour

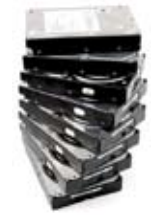

ajouter de la capacité, insérez simplement un nouveau disque dur ou remplacez le plus petit disque par un de capacité supérieure, lorsque les huit emplacements sont occupées. À la différence des systèmes RAID classiques, la technologie BeyondRAID de DroboPro vous permet de mélanger différentes marques, capacités et vitesses de

**inégalée**

données n'est jamais interrompu.

disques. Il est ainsi possible d'étendre la capacité en permanence au fur et à mesure que la capacité des disques augmente. Grâce à DroboPro, l'extension est automatique, instantanée et l'accès aux **extension instantanée,**

### **Une redondance double-disques sans soucis**

D'un seul clic, activez l'option « redondance double-disques » et protégez

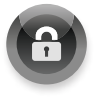

vous contre la défaillance simultanée de deux disques durs, sans jamais perdre l'accès à vos données.Vous n'avez plus de place? Vous pouvez repasser en mode redondance simple-

disque en un clic. Il n'est pas nécessaire de reformater les disques ou de migrer les données hors de la baie, comme lorsque vous passez de RAID 5 à RAID 6 par exemple. Vous économisez ainsi des heures, voire des jours, de travail.

### **Trois interfaces iSCSI**

Connectez DroboPro directement au serveur ou à la station de travail qui a besoin de stockage ou bien à un serveur ou à une station de travail partagés de votre réseau qui peuvent procurer l'accès à plusieurs clients. Les différentes interfaces sont:

- iSCSI (utilise Ethernet Gigabit)
- FireWire 800
- $\cdot$  USB 2.0

Vous connaissez mal l'iSCSI ? Il s'agit d'un protocole aux performances très élevées, devenu très populaire auprès des entreprises mais dont la gestion peut s'avérer souvent complexe. Avec DroboPro, établissez cette connexion iSCSI sans clic, aussi bien sous Windows que sous Mac OS X. 1

**iSCSI**

### **Les avantages de Smart Volumes™**

Créez de nouveaux volumes en quelques secondes et gérez facilement jusqu'à 16 volumes de 16 To. Smart Volume, la technologie de gestion novatrice intégrée à DroboPro, vous fait gagner du temps en permettant aux volumes de récupérer le stockage du pool commun de disques plutôt que d'une allocation physique donnée sur un disque. Une conception<sup>2</sup> simple et intelligente évite les tâches fastidieuses de redimensionnement et de migration des volumes.

### **Prêt à être monté en rack et aussi silencieux qu'un PC**

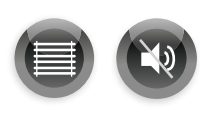

DroboPro est aussi à l'aise en rack que connecté à votre ordinateur. Deux ventilateurs intelligents adaptent leurs vitesses afin d'optimiser le refroidissement et le bruit de fonctionnement.

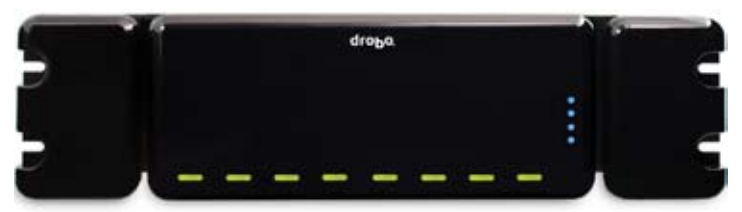

*(Le montage en rack de DroboPro est vendu séparément).*

### **Qu'est-ce que c'est - BEYONDRAID<sup>®</sup>?**

BeyondRAID utilise les mêmes méthodes de protection des données que le RAID classique, comme la mise en miroir et l'entrelacement avec parité, mais applique ces algorithmes à une plate-forme de virtualisation du stockage performante et souple, éliminant ainsi les restrictions et inconvénients associés au RAID.

Les avantages offerts par BeyondRAID:

- la protection des données en cas de défaillance du disque dur
- une extension de capacité instantanée sans interruption de service
- l'auto-gestion
- la réparation automatique

## data robotics, inc.

# Spécifications Techniques **pro**

### **Espace utilisé**

**Bleu :** 0% - 100% de la capacité est utilisée

### **Transfert de données**

**Vert :**

activité iSCSI, FireWire et USB

### **Modes d'alimentation**

**Vert :**

 $\bullet$  $\bullet$ ٠ ۰

 $\bullet \circ$ 

sous tension, DroboPro fonctionne **Jaune :**

mode veille

### **Rouge :**

température trop élevée Le cycle de refroidissement et d'alimentation va être relancé

### **Indicateurs « Action requise » :**

### **Vert :**

Aucune action n'est nécessaire. Le système fonctionne correctement.

#### **Jaune non clignotant :**

Ajoutez un disque ou remplacez un disque par un disque de capacité supérieure. 85% de la capacité de DroboPro est occupée, ajoutez plus de capacité.

**Vert et jaune clignotant :** N'enlevez aucun disque, fonctionnement normal.

DroboPro optimise la structure des données. Vous pouvez continuer à lire et à écrire sur DroboPro pendant l'optimisation.

**Rouge non clignotant :** Ajoutez un disque ou remplacez ce disque par un nouveau de capacité supérieure. DroboPro est plein à 95% : Ajoutez plus de capacité sous peu !

**Rouge clignotant :**

Remplacez ce disque immédiatement ! Ce disque dur est défaillant. En fonction de la capacité, vos données courent peut-être un risque jusqu'à ce que vous ayez remplacé ce disque.

### **Caractéristiques techniques**

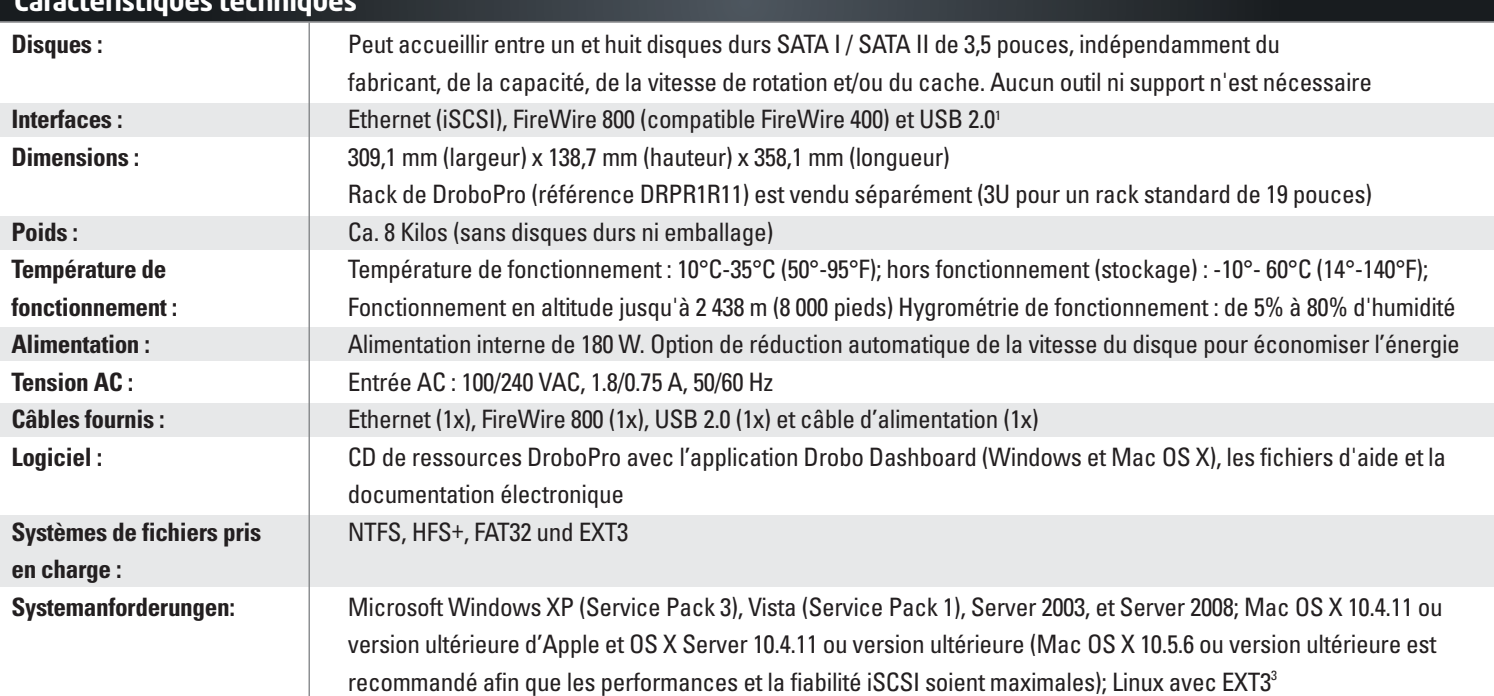

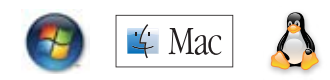

 iSCSI pour Windows XP et Vista est pris en charge par l'initiateur iSCSI de Microsoft Windows ; pour OS X, Drobo Dashboard est nécessaire car OS X ne dispose pas d'initiateur iSCSI intégré. Drobo Dashboard fournit gratuitement les initiateurs iSCSI pour Windows and OS X et permet d'établir la connexion iSCSI en zéro clic. La création de plusieurs Smart Volumes sera prise en charge par Drobo Dashboard v1.5.0. La prise en charge de Linux est en version bêta pour l'instant.

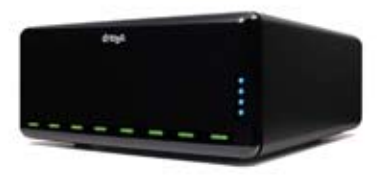

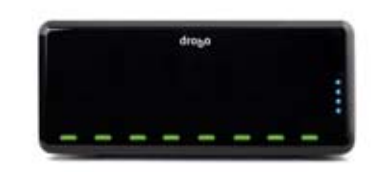

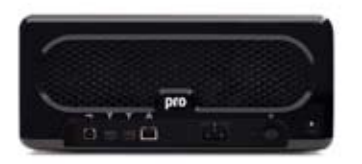

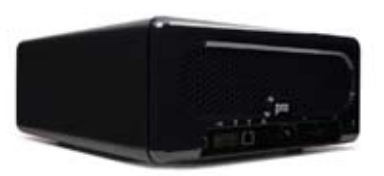

Rev. 0904

Data Robotics, Inc. • 1705 Wyatt Drive, Santa Clara, CA 95054 • www.drobo.com • 1-866-99-ROBOT

Copyright 2009 Data Robotics, Inc. Data Robotics, DroboPro, Drobo, DroboShare, BeyondRAID, et Smart Volumes sont des marques commerciales de Data Robotics Inc., pouvant être déposées auprès de certaines juridictions Toutes les autres marques utilisées appartiennent à leurs propriétaires respectifs. Tous droits réservés. Les spécifications peuvent être modifiées sans avertissment.